## **Gradle in Lebensgröße!**

Teil 8 unseres arc42-Starschnitts im Hanser-Blog! Die Beiträge von Stefan Zörner zum arc42-Architekturüberblick von Gradle lesen Sie hier: https://www.embarc.de/arc42-starschnitt-gradle/

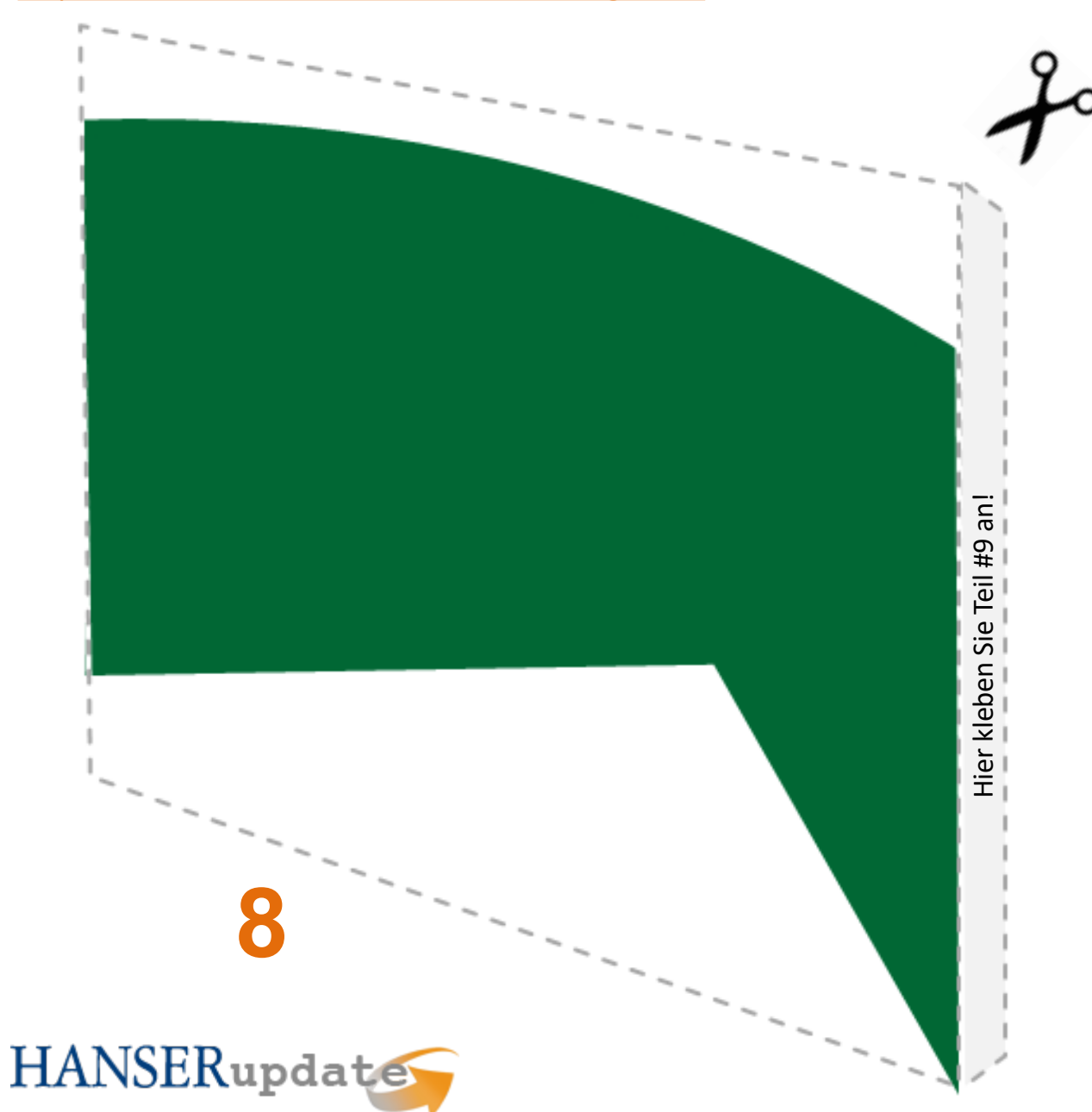

Achten Sie beim Zusammenkleben darauf, dass der Kleberand verdeckt wird.

ar

**Tipp:** Legen Sie die Teile erst auf einer glatten Fläche zusammen, um zu testen, ob sie passen, bevor Sie zum Klebstoff greifen!

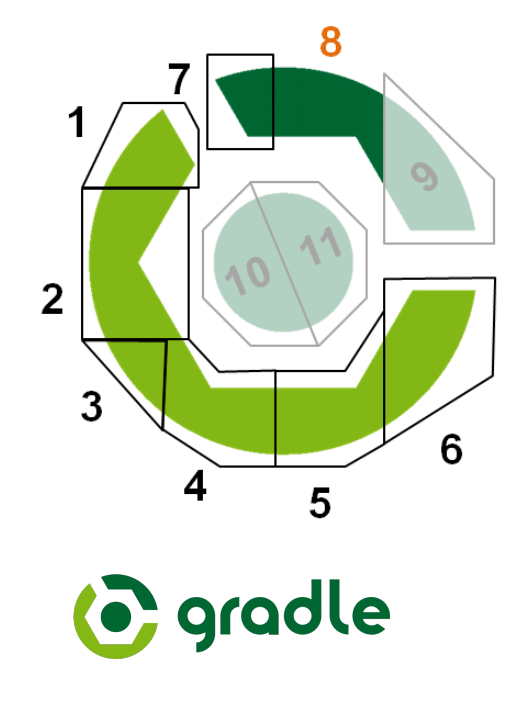